AutoCAD Free

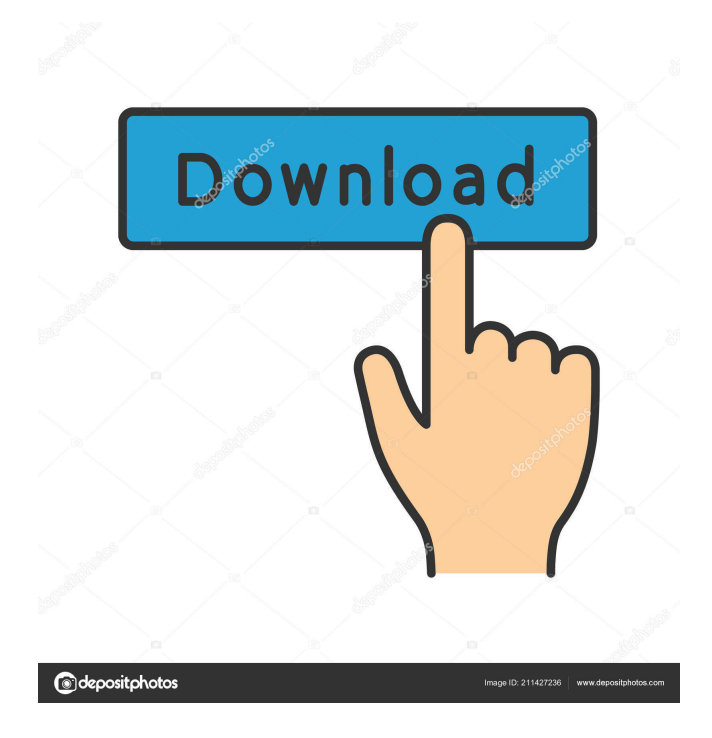

**AutoCAD [32|64bit] (Latest)**

Online AutoCAD Crack Mac Courses With a number of tutorials for beginners available, here is a list of online AutoCAD Cracked Accounts courses to help you build a solid foundation for AutoCAD. The courses can be accessed

through your browser from any computer. It would be great to share your feedback about this page with us. 2D Construction, Trusses, and Ramps Learn how to draw, edit and annotate 2D construction drawings in AutoCAD. Get 2D Construction, Trusses, and

Ramps with 12+ Video Tutorials. CAD App Online Training AutoCAD and Other CAD Apps Online Training This tutorial covers the basics of using AutoCAD, Inventor, and Solidworks. The tutorial is designed for beginners and they will learn how to operate

AutoCAD. AutoCAD Online Training AutoCAD online training is a great tool for anyone who is new to AutoCAD. The tutorials can help you get started with using AutoCAD. It is great for anyone who is new to the program and is looking to pick

it up quickly and easily. AutoCAD Online Training AutoCAD is a 2D and 3D drawing program. If you are planning to join AutoCAD company or to use AutoCAD on a regular basis, you will need to learn the basics of using AutoCAD. You can use

this comprehensive tutorial to get started in AutoCAD. How to Draw an AutoCAD Pipe and Pipe Shape Drawing Tutorial This post will take you through the best practices for using AutoCAD for creating pipe shape drawings. Learn About Inventor Online Training

Inventor is one of the top 3 AutoCAD alternatives and the most popular CAD application today. Inventor Online Training AutoCAD Training AutoCAD is a powerful tool that is used for creating 2D and 3D drawings. This AutoCAD tutorial is great for beginners

and professionals alike. It is a comprehensive training that is designed to provide you with the best practices for using AutoCAD. AutoCAD Online Training AutoCAD is an advanced application, it can be used for creating 3D drawings. The tutorials in this series can

help you get started in AutoCAD. They will teach you how to set up drawings, how to view, edit and annotate drawings and how to export and save them

**AutoCAD With License Key For PC**

Data Exchange formats DGN, or the ASCII draft standardsbased drawing format, is the format used to store AutoCAD drawings. It uses a simple textbased schema for defining objects, and is not capable of storing graphical elements. Drawings are first stored in a

DGN file, which can be converted into other formats, such as DWG (a PostScriptbased graphical file format), DXF (a paper-based graphical file format) and PDF (a portable document format). DWG files are similar to DXF, but they use the PostScript

language, instead of the earlier ASCII. More recently, Autodesk added support for data exchange in AutoCAD 2008 and AutoCAD LT 2009 in the form of the DWG format. Folding Folding is a feature introduced in AutoCAD 2007. In AutoCAD,

the outline of a model is known as the "boundary". Any object that is not part of the boundary is not displayed. Folding, or "blanking", is the process of converting an object into a shape that does not affect the boundary. Folded objects are shown in dotted lines (in the

same manner as exploded views). It is used in 3D modeling to hide unused parts of a model. In the case of the architectural modeler, it allows for many elements, or portions of the building, to be hidden behind walls, floors, or other objects. The AutoCAD feature

that folds or blanks is "Unfold". Version history New features See also List of AutoCAD extensions List of open source AutoCAD variants References External links Category:Computer-aided design software Category:Construction

software companies Category:Cross-platform software Category:Free CAD software Category:Free GIS software Category:Graphics software Category:In-house software Category:Linux gaming technology Category:MacOS software

Category:Portable software Category:Post-2000 software Category:Windows graphicsrelated software Category:Windows multimedia software Category:3D graphics software Category:Vector graphics editors Category:Windows text-related

software Category:X86-64 Linux distributions Category:X86-64 Linux-only software Category:IA-32 Linux distributionsPoint-of-care blood glucose testing: an analysis of patient and provider attitudes. Point-of-care (POC) 5b5f913d15

Q: Simultaneous inversion for integral operator on Hilbert space Let \$L\$ be a bounded linear operator defined on a Hilbert space \$H\$. I know that there exists a unique pair of self-adjoint bounded linear

operators \$\Gamma,\Gamma^{ -1}\$ such that for \$f,g\in H\$  $$$(Lf,g)_H=(\Gamma)\$ f,\Gamma $\left($  -1}g)\_H,\$\$ where \$(\cdot,\cdot)\_H\$ is the inner product on \$H\$. In the case when \$H\$ is a Banach space, \$\Gamma\$ and \$\Gamma^{ -1}\$ can be characterized by

the following theorem. Theorem: Let \$L\$ be a bounded linear operator defined on a Banach space \$H\$, \$f,g\in H\$. Then \$f\in D(L) $\$$  if and only if  $\$$ \Gamma f\in D( $\Gamma$ { -1})\$, where \$D(L)\$ denotes the domain of  $SL$$  and  $SD(\Gamma_{\text{Gamma}}^{(1)})$ 

the domain of \$\Gamma^{ -1}\$. I have an example of an operator \$L\$ which I would like to invert in the sense of the theorem, but I'm stuck on how to construct \$\Gamma\$ and  $\gamma = -1$  \s Let  $$H=L^2(\mathcal{b}\$  {R})\$, and \$L\$ be defined by

 $\$\$ kag{1}(Lf)(x)=x\cdot  $f'(x)$ , \quad x\in\mathbb{R}.\$\$ One can easily show that \$L\$ is symmetric and closed, and therefore invertible. I am supposed to show that  $$(1)$ \$ holds, but I am having trouble proving it. A rather involved computation shows that

 $\$\$ {tag}\{2\}D(L)=\{f\infty\}  $L^2(\mathbb{R}) : f, f'\$ in  $L^2(\mathbb{R})\setminus$  L<sup>^2</sup>(\mathbb{R})\}.\$\$ Next I'd like to compute \$\Gamma\$. Since \$D(\Gamma^{  $-1$ })=D(L)\$, the result follows.

I can show that the solution of

the equation

 $$8\tag{0,0-xy(x)=x}$ 

**What's New In AutoCAD?**

Import command palette: See all available markup options in one place, make selections and use them on one drawing. Make changes in the layout of a drawing and see the changes in the layout of the imported

drawing. (video: 1:22 min.) Write to.pdf: Send drawings to PDF from the command line, by menu and by export to a web browser. (video: 1:13 min.) Planned Treat symbols as components: Components in the work plane and on the drawing canvas can be treated

the same way as the main drawing components. Components will be converted to proper symbols automatically when exporting to a drawing. (video: 1:27 min.) Automatic export of plotting settings: Set up plotting commands to automatically be

saved in the export to PDF, export to web, export to a drawing and export to AutoCAD Classic when exporting from AutoCAD. (video: 1:31 min.) Work with PDF drawings in AutoCAD: See PDF drawings in the drawing canvas, jump to a

particular page of the drawing and zoom in to the exact view. (video: 1:28 min.) Overrides: Overrides can be set to speed up the workspace and make drawing commands, tools and properties appear at the top of the drawing canvas. (video: 1:34 min.) Timeline Convert

Freehand with Freehand Lines: Use the Freehand Lines tool and the Freehand dialog box to draw freehand lines. Draw straight or curved lines, mark arcs, create spirals or create sequences of lines. The Freehand Lines tool enables you to draw lines in the same

style as you drew the strokes in the previous drawing session, in the last drawing session or in any drawing session. (video: 1:28 min.) Manage user components: Edit the settings of user components (text, dimensions, circles, splines, arrows) such as color, size,

style and group. User components are defined in a list, so you can easily manage all components for a project. (video: 1:28 min.) Change sheet layout: Change the shape, size, position and visibility of sheet layouts. You can also change the visibility of sheet

## layouts in the current drawing (Automatic settings) or in all drawings (Manual settings). (video: 1:28 min.)

**System Requirements:**

Windows XP, Vista or Windows 7 1 GB RAM, 20 GB Disk Space Intel Pentium 4 1.6 GHz or higher SSE2 Processor support Please note: You should have a recent version of the 3d game, you can download

## it in our 3d gallery. 3d Showcase Email: info@3dshowcase.com 3d Run Watch 3D Movies

<http://maxcomedy.biz/autocad-24-2-license-code-keygen-free-winmac-2022-new/> <https://www.gifmao.com/wp-content/uploads/2022/06/AutoCAD-3.pdf> <https://siddhaastrology.com/autocad-2023-24-2-crack-win-mac-latest-2022/> <https://ksvgraphicstt.com/wp-content/uploads/2022/06/AutoCAD-8.pdf> <https://copainca.com/wp-content/uploads/2022/06/nannhal.pdf> <https://www.soulfingerproductions.com/wp-content/uploads/2022/06/AutoCAD-7.pdf> [https://kamalbook.dhakadsahab.com/upload/files/2022/06/3ANF44TB2ruKbDAbT6z6\\_07\\_ea7466d26c47b8f2cf4509e950](https://kamalbook.dhakadsahab.com/upload/files/2022/06/3ANF44TB2ruKbDAbT6z6_07_ea7466d26c47b8f2cf4509e95090a4fd_file.pdf) [90a4fd\\_file.pdf](https://kamalbook.dhakadsahab.com/upload/files/2022/06/3ANF44TB2ruKbDAbT6z6_07_ea7466d26c47b8f2cf4509e95090a4fd_file.pdf) <https://lauriebarraco.com/wp-content/uploads/2022/06/AutoCAD.pdf> <https://wakelet.com/wake/-7LTGDVgRtdxTEMDEnnD1> <http://maxcomedy.biz/wp-content/uploads/2022/06/AutoCAD-6.pdf> <https://www.midwestherbaria.org/portal/checklists/checklist.php?clid=67286> <https://bakedenough.com/autocad-crack-with-full-keygen-download/> <https://premium-nsk.ru/autocad-24-2-crack-download-updated-2022/> <https://aupairglobal.mx/wp-content/uploads/2022/06/maralea.pdf> <https://thebrothers.cl/autocad-24-1-crack-2022/>

<https://astrioscosmetics.com/autocad-2022-24-1-crack-license-key-full-free-download-x64-2022/> <https://oregonflora.org/checklists/checklist.php?clid=19300> <https://hqpeptides.com/wp-content/uploads/2022/06/AutoCAD-7.pdf> <https://deseosvip.com/wp-content/uploads/2022/06/AutoCAD-3.pdf> <http://shalamonduke.com/?p=5304>